Uda "In viaggio"

Consegna: raccontare un viaggio o una gita attraverso l'ausilio di immagini

Fad: Concorso fotografico "Lo scatto più bello"

Hai viaggiato di recente? Hai scoperto nuovi posti?

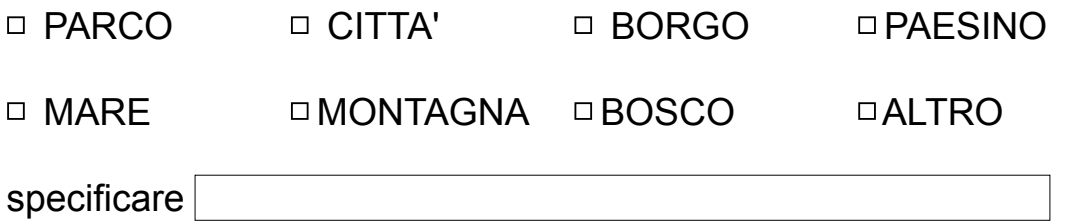

Condividi con noi il racconto del tuo viaggio in Italia e partecipa al Concorso fotografico *"Lo scatto più bello".*

#### **REGOLAMENTO:**

- 1. Possono partecipare tutti gli studenti iscritti al CPIA Pescara-Chieti.
- 2. Le foto saranno votate dagli studenti dell'Istituto e la foto più votata (Like su Facebook e/o Cuore su Instagram) sarà pubblicata sul profilo social della Scuola.
- 3. Scadenza: 30.01.2021.
- 4. Pubblica sul tuo profilo Facebook\Instagram tre post. Ogni post dove contenere:
- 1 foto a colori e\o bianco e nero e\o elaborazione digitale;
- nome del luogo dove è stata scattata la foto;
- breve descrizione.

#### **BUONA FORTUNA!**

Possibile esempio:

Hai viaggiato di recente? Hai scoperto nuovi posti?

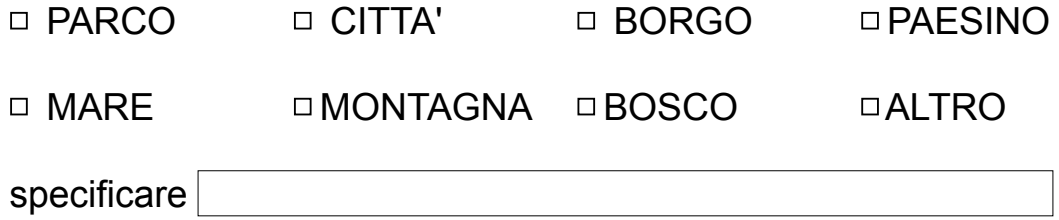

Foto 1

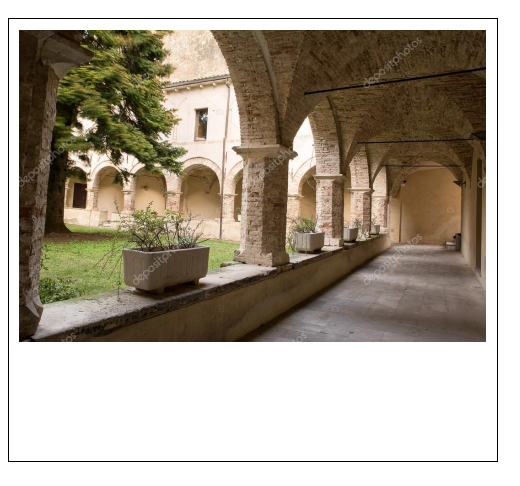

Nome 1: Chiostro di San Francesco, Guardiagrele.

Descrizione 1: Benvenuti a Guardiagrele, un borgo fortificato che conserva ancora le tracce del suo passato medievale con torri, palazzi, chiese e monumenti. Abbiamo visitato la città e il chiostro di San Francesco, oggi sede del Comune e di un bellissimo Museo delle Tradizioni.

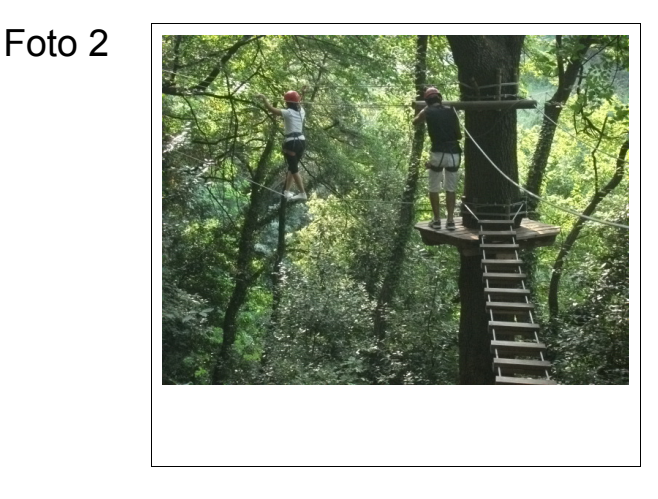

Nome 2: Parco avventura, Piana delle Mele.

Descrizione 2: Abbiamo trascorso una piacevole mattinata immersi nella natura. Con l'adeguata attrezzatura ci siamo arrampicati sugli alberi, abbiamo camminato su passerelle, ponti tibetani e tunnel. È stata davvero una bella avventura!

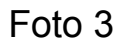

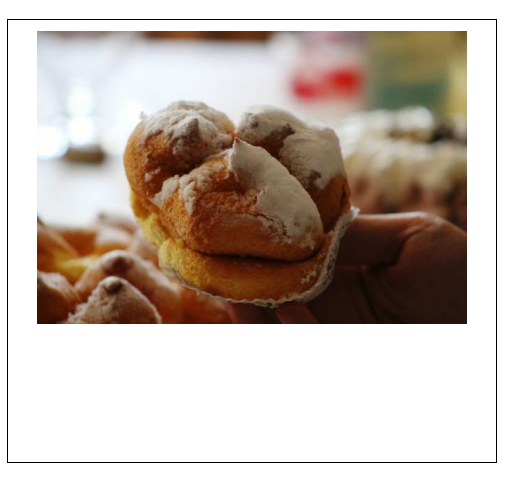

Nome 3: Le sise delle monache.

Descrizione 3: Per riprenderci dalla fatica, siamo tornati a Guardiagrele per gustare un dolce tipico della città, le sise delle monache. Hanno davvero una forma particolare, con due strati di pan di spagna ripieni di crema e tre punte sulla parte superiore.

Completa:

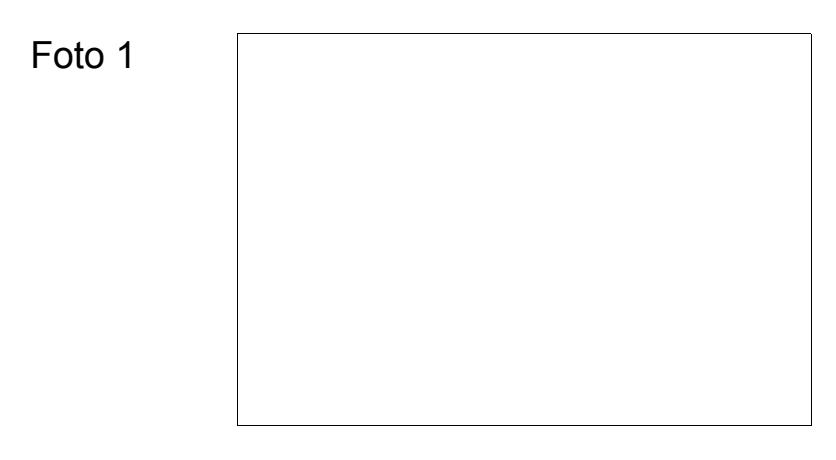

#### Nome 1

Descrizione 1

Foto 2

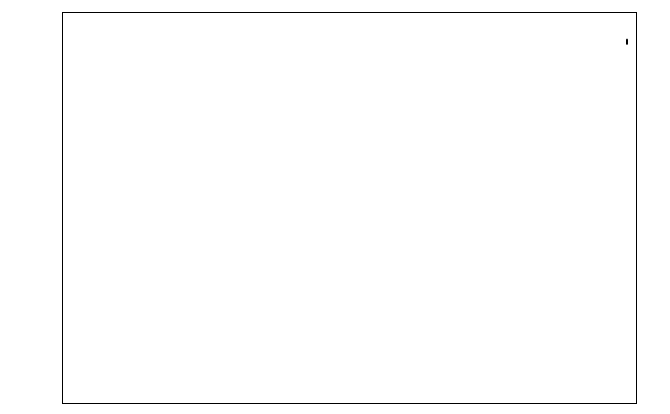

### Nome 2

# Descrizione 2

#### Foto 3

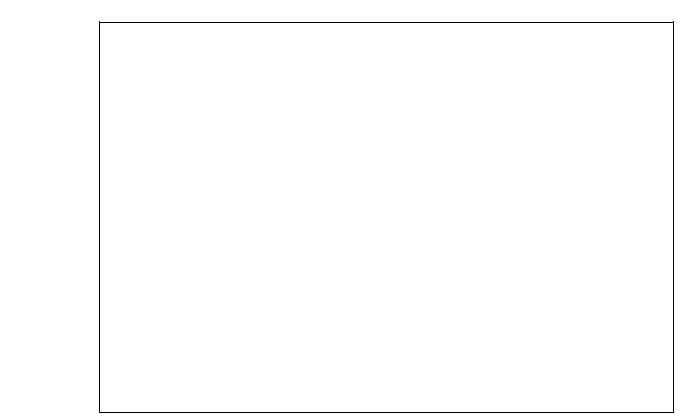

# Nome 3

# Descrizione 3